<<ANSYS ICEM CFD >>>

<<ANSYS ICEM CFD >>

- 13 ISBN 9787508492292
- 10 ISBN 7508492293

出版时间:2012-1

页数:343

 $\overline{\phantom{a}}$ 

PDF

http://www.tushu007.com

, tushu007.com

### <<ANSYS ICEM CFD >>>

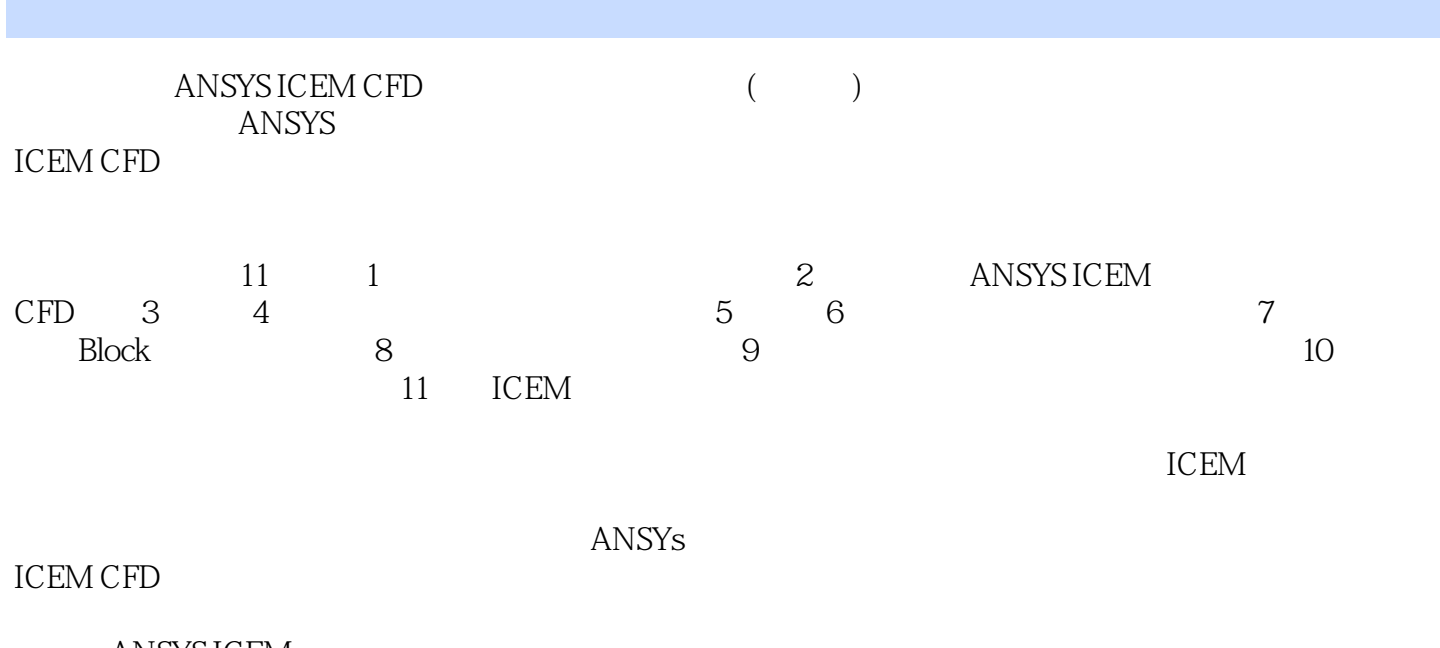

ANSYS ICEM<br>CFD  $CFD$  ( )

# <<ANSYS ICEM CFD >>>

```
11.11.21.31.311.321.3.3 Thomas& Middlecoff
 1.41.52 ANSYSICEMCFD
 2.1 ANSYSICEMCFD
  2.1.1 ANSYSICEMCFD
  2.1.2 ICEM
 2.2 ICEM
 2.3 ICEM
  231232 ICEM
  233 ICEM
  234 ICEM
 243 /
 31 /31.1 /31.2 /31.331.4 /32 \qquad \qquad \qquad -- \qquad -321
  322
  323
  324
  325
  326
33 \qquad \qquad --331
  332
  333
  334
  335
34 \qquad \qquad \qquad \text{---}341
  34.2
  343
 35
```
# <<ANSYS ICEM CFD >>>

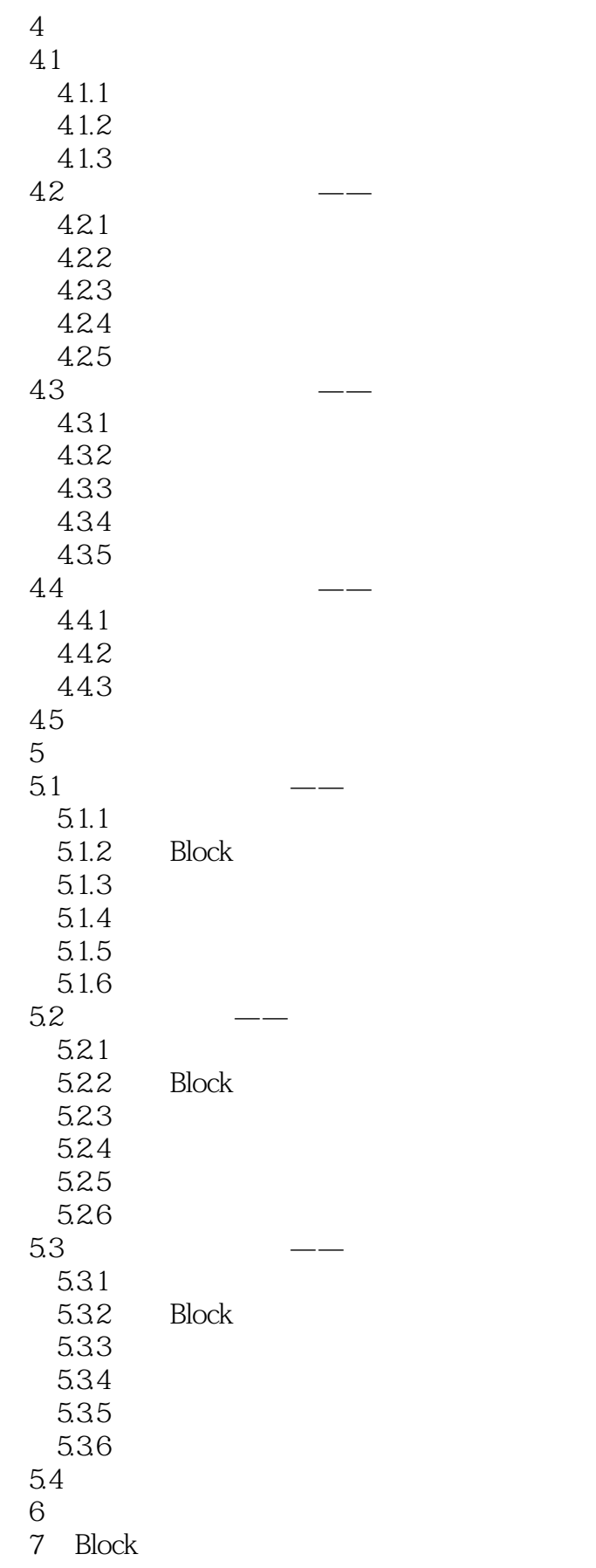

# <<ANSYS ICEM CFD >>>

第8章 节点设置  $9<sub>°</sub>$ 10<br>11 ICEM

## <<ANSYS ICEM CFD >>>

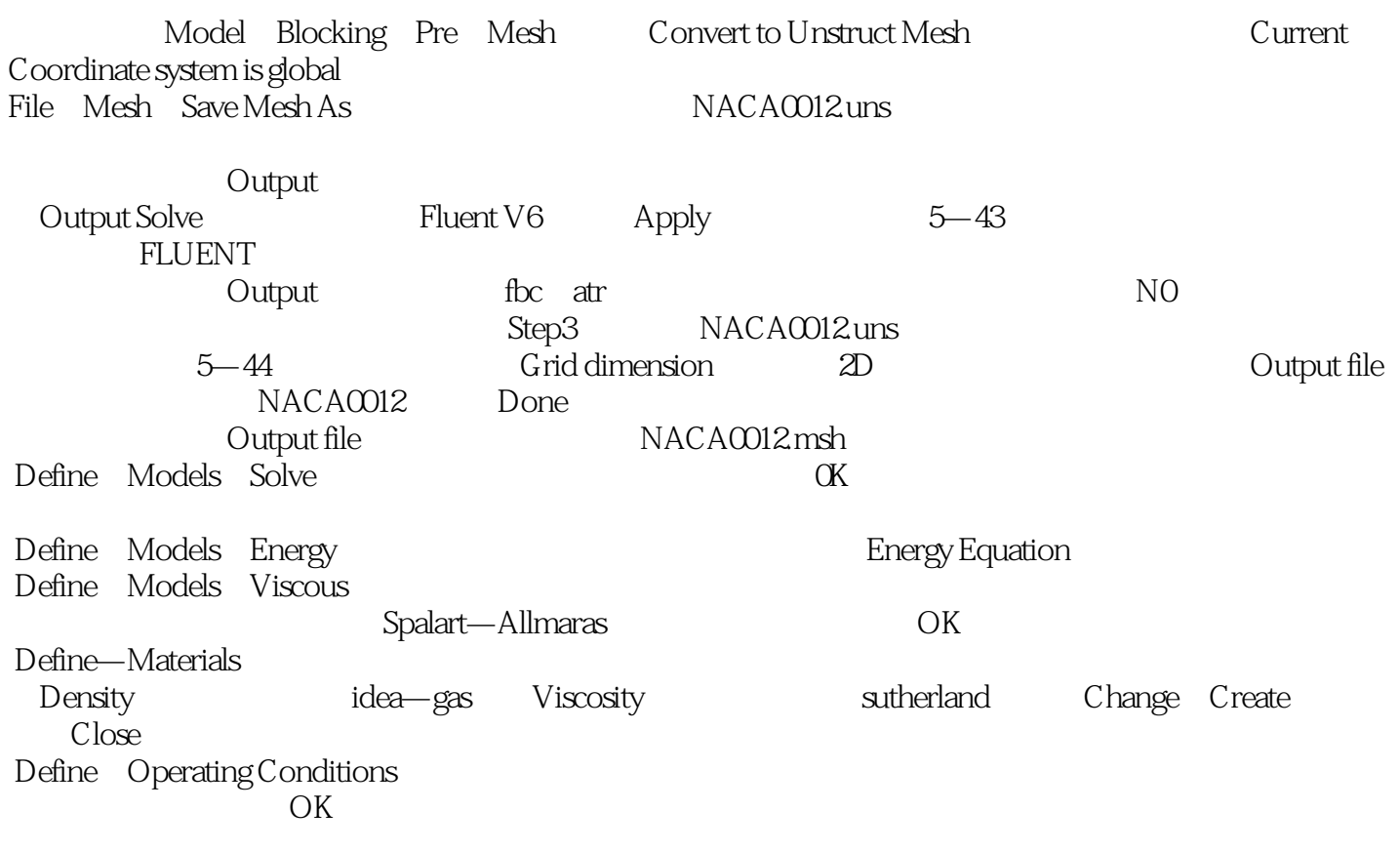

 $,$  tushu007.com

## <<ANSYS ICEM CFD >>>

ANSYS ICEM CFD

## <<ANSYS ICEM CFD >>>

本站所提供下载的PDF图书仅提供预览和简介,请支持正版图书。

更多资源请访问:http://www.tushu007.com

, tushu007.com